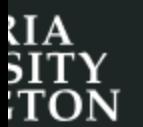

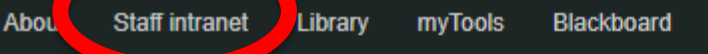

**Future students** 

International students Current students Research

Maps

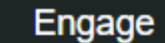

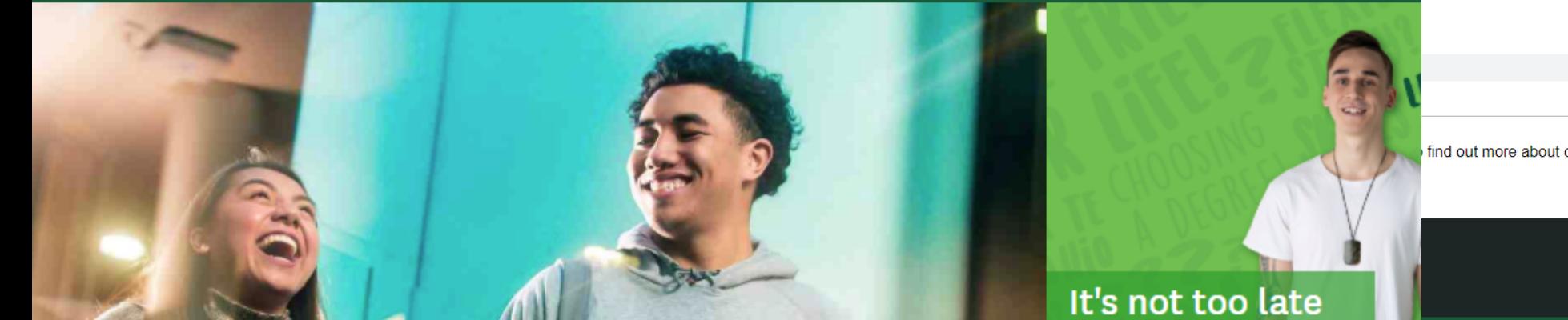

#### **STAFF**

**Learning and teaching** Research

**Faculties and schools** 

**Central services** 

**Human Resources** 

**Your university** 

**Supporting students** 

**News and events** 

**Contacts and directories** 

myTools for Staff

#### **IMPORTANT NUMBERS**

In an emergency

ext. 8888 or 463 9999

Reception

ext. 0

**Campus Care** ext. 5398

## **Staff intranet**

The Staff intranet is a searchable collection of the tools, resources and information you need to do your job and know what's going on at Victoria.

Learning & teaching

### Search the intranet

◎ Intranet © People

Search the intranet

A new place to find your tools

To make it easier to access the tools staff use the most we are prototyping a new toolbar.

### Try the new toolbar

#### Voluntary enhanced leaving package opportunity

The University has decided to make available for a limited time, an opportunity for staff who satisfy certain eligibility criteria to express an interest in receiving a voluntary enhanced leaving package

Scroll down to...

- Find out more about the package
- Read FAQs on the package

**Search** 

#### **THE COLUMN**

20 February 2019

#### Your Voice Staff Surveyupdate

With the year picking up pace, it is timely to provide an update on the initiatives arising from the Your Voice Victoria Staff Survey.

Each week the Vice-Chancellor or other senior staff discuss significant University initiatives and issues.

### **WHAT'S ON**

Friday 22 February

 $11am-12pm$ What could go wrong? Ethical challenges in experiential teaching and learning

Saturday 23 February

Trimester 3 examinations end

Tuesday 26 February

12-5:30pm Government Law-Year in Review **Half-Day Seminar** 

manor whore you are.

- $-$  Webmail
- My Workspace
- Web VPN

## Technology

- Contact ITS
- Change your password
- AV equipment bookings

## **Teaching tools**

(scroll down to...) this

Manage your courses, book tutorials and more.

- **Student Records**
- Blackpoard

**Banner** 

- myAllocator
- $-$  myeQuals
- Room bookings
- $-$  Timetables
- Student systems training

## Administration

Everything you need to get the job done.

- HR Kiosk

**Book mooting rooms** 

### 20 February 2019

### 'New solutions' to housing crisis

CoHousing and other alternative models represent a growing movement of 'highfunctioning neighbourhoods', hears a Victoria University of Wellington co-hosted hui.

Staff news 19 February 2019

### Digital exam pilot

Victoria Business School and the Faculty of Law will be piloting digital exams in Trimester 1 2019. in a small number of courses at 200 level or above.

Staff news 19 February 2019

### New Students' Orientation 2019

New Students' Orientation is a week-long event running from Monday 25 February to Friday 1 March.

Staff news 18 February 2019

### Graduate Women Wellington award recipients

Sara Pivac Alexander, a lecturer in the School of Linguistics and Applied Language Studies, has won an Equity & Diversity Award for career development from the Graduate Women Wellington Charitable Trust.

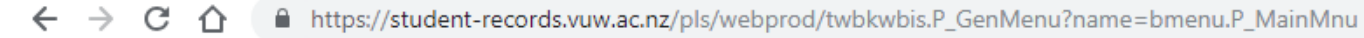

 $\mathbf{III}$  Apps Add to My Bookma...

## **SEE VICTORIA**

### Main Menu

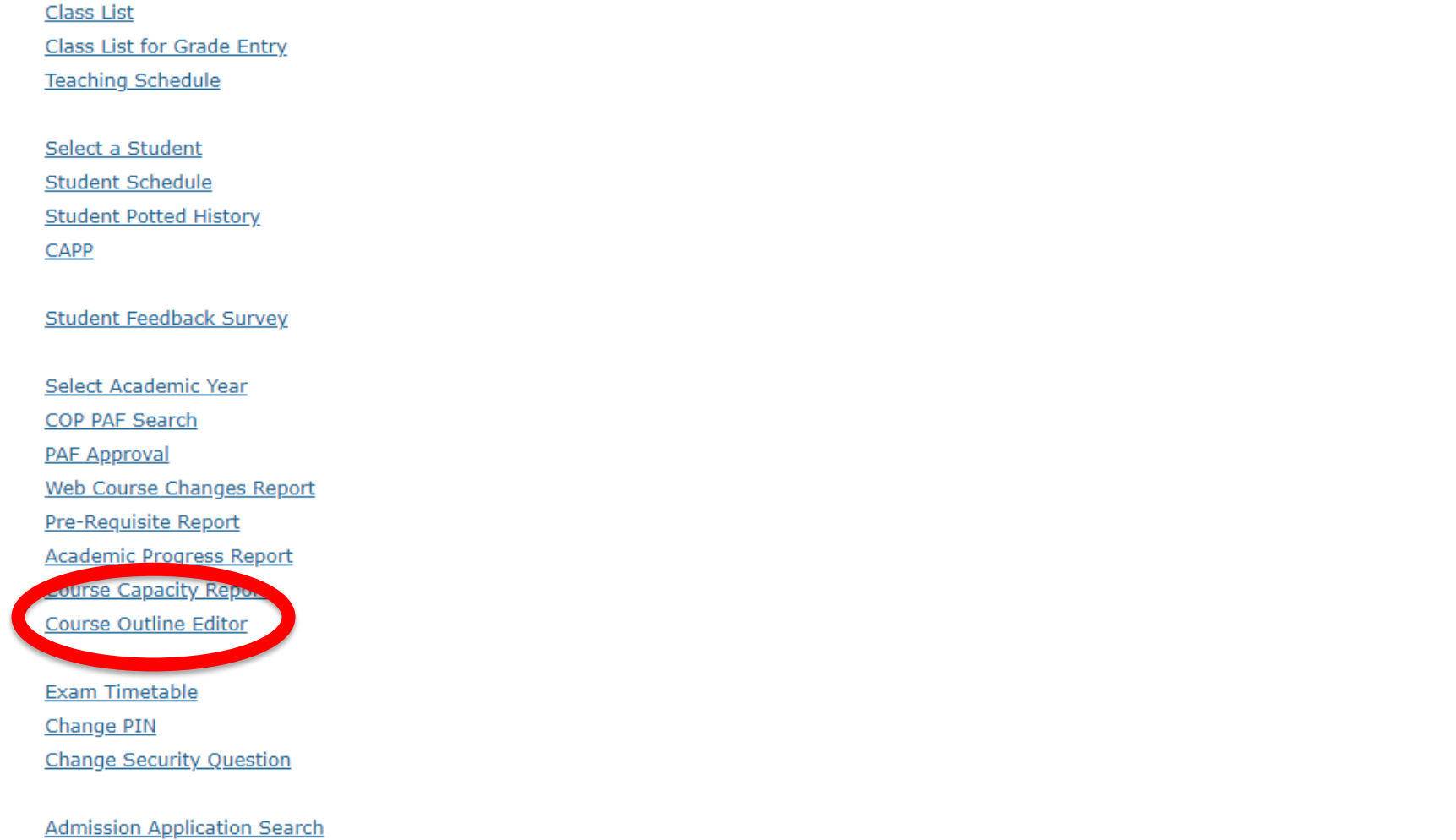

Other Reports

# **SEES VICTORIA**

# Course Outline Editor Search ' 201901

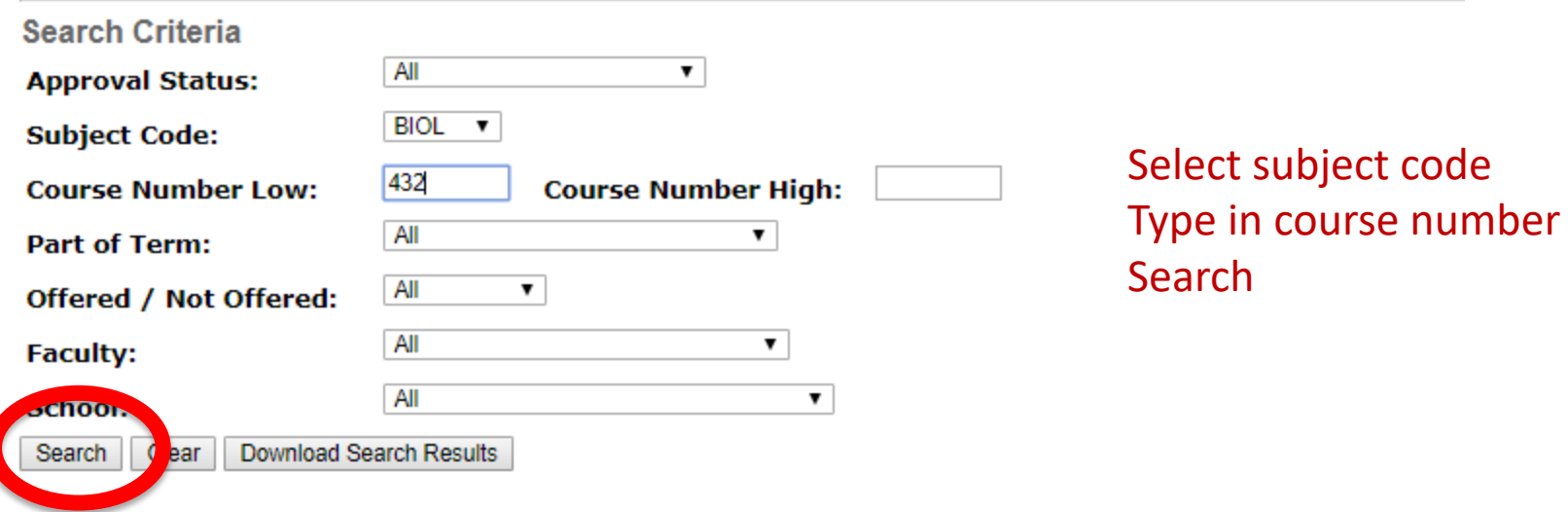

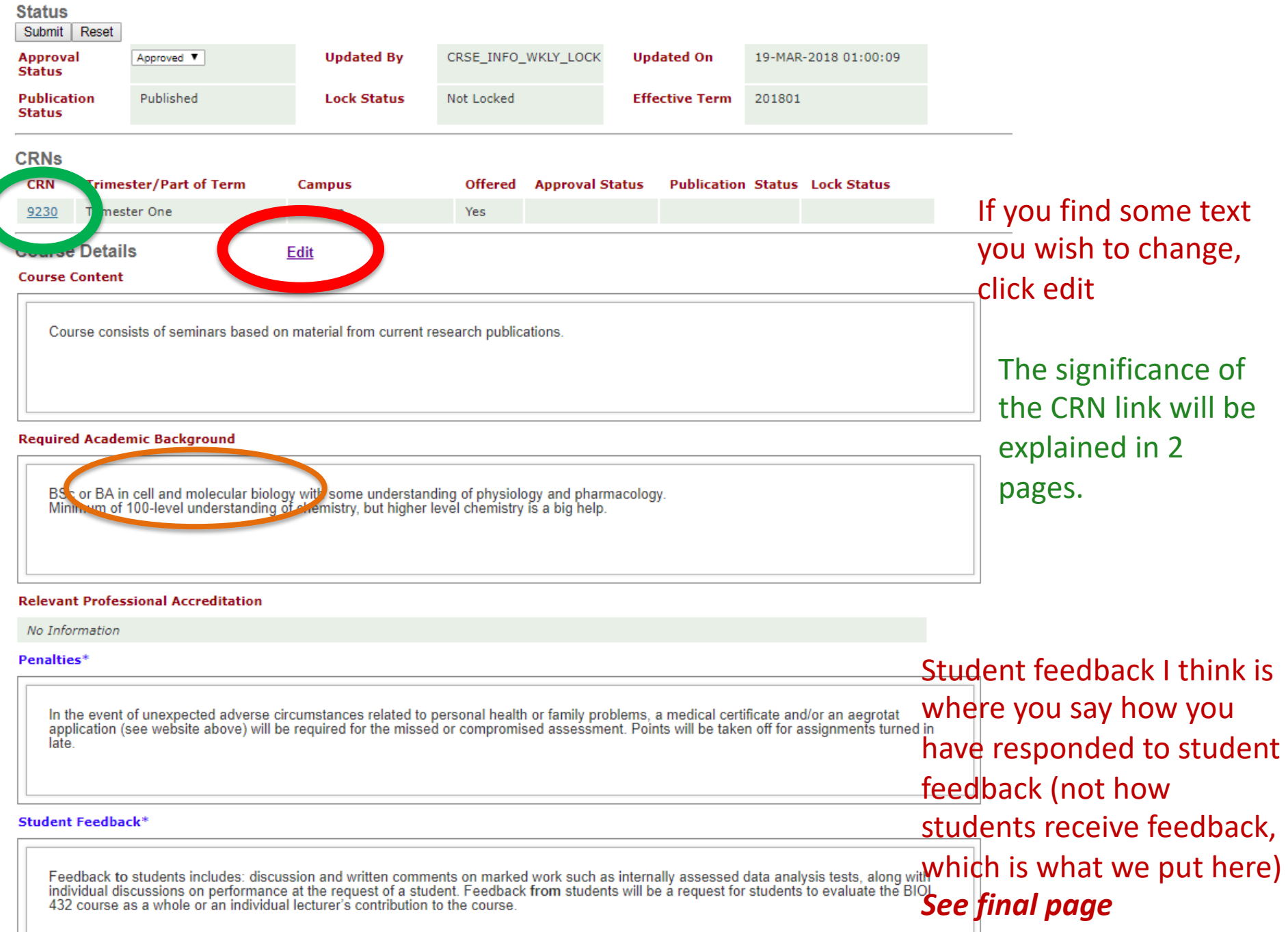

### **Student Feedback\***

This course was last assessed in 2014. Some experiments have since been modified to decrease the workload. Student feedback on University courses may be found at www.cad.vuw.ac.nz/feedback/feedback\_display.php

### **Communication of Additional Information\***

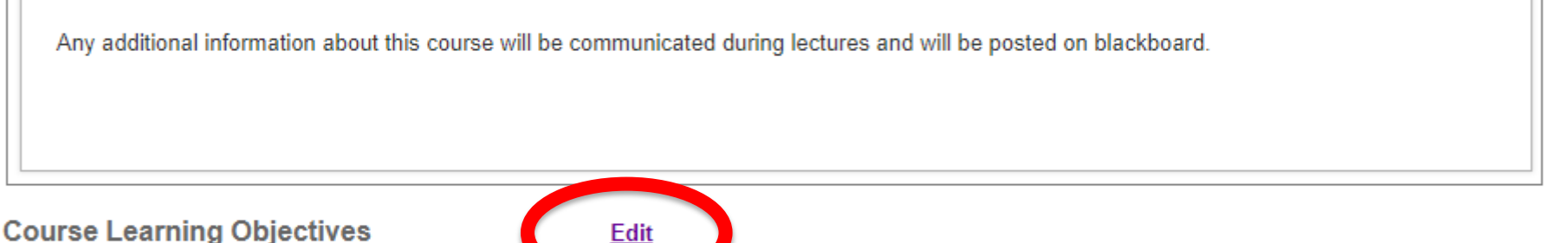

### Preamble\*

Students who pass this course will be able to:

### Learning Objectives\*

Understand the relationship between structure and function of proteins, including catalysis and its regulation; and mechanisms and roles of  $\mathbf{1}$ metabolic processes

**RELEASE: 1.0 ()** 

This "Edit" link near the bottom of the page allows you to edit the learning objectives (CLOs). The edit page will open in a new tab.

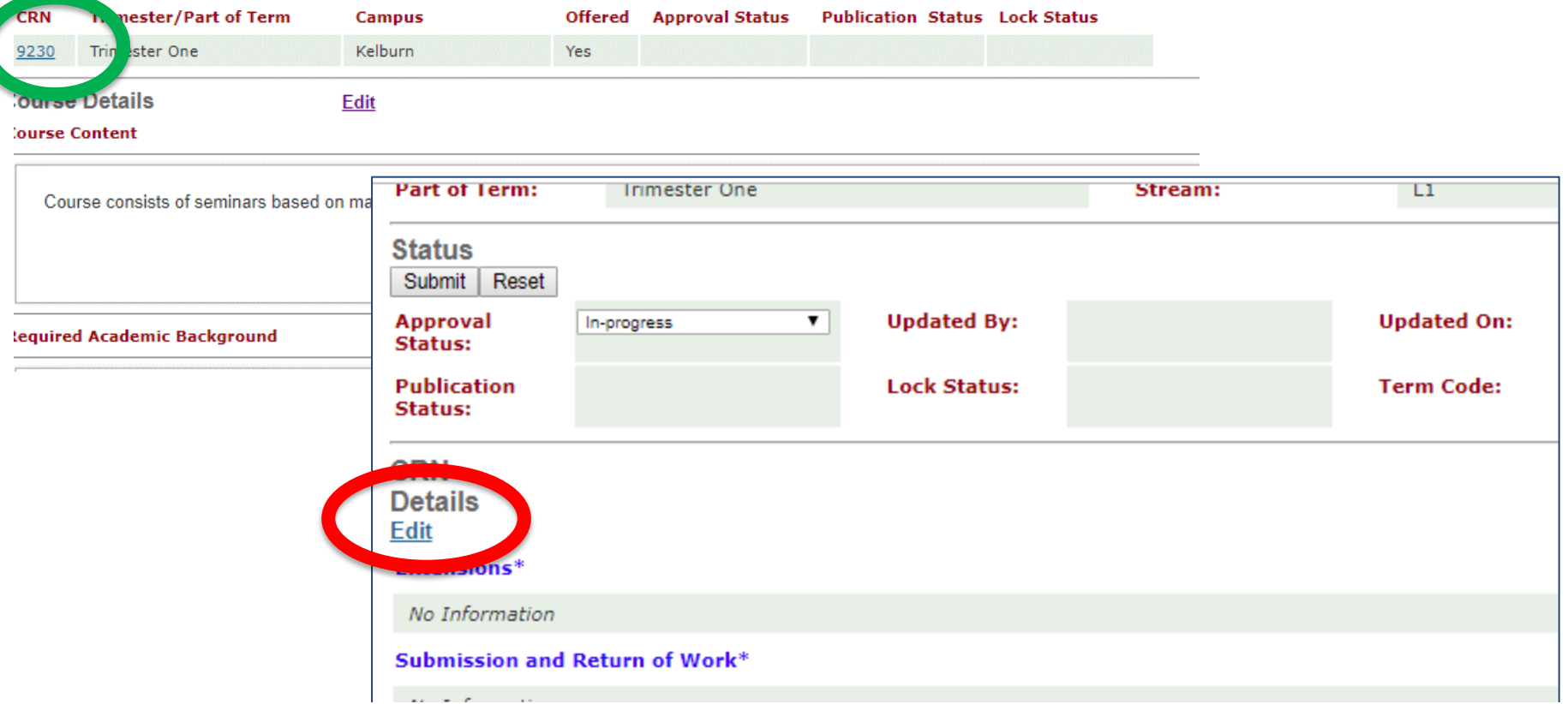

Click the CRN link to open a page that allows you to edit all details of the offering of the course. This includes:

- Staff details
- Workload, teaching format, materials required
- Mandatory course requirements
- Assessment details
- Readings
- Teaching plan

**Class Times and Locations** 

**Lectures**